## 「さいたま市Web 学習コンテンツ『スタディエッセンス』」を活用した デジタル授業の実施について

さいたま市教育委員会

本市では、市立小・中学校に通う全ての児童生徒に対して、さいたま市教育委員会で作成した共通の 学習計画(週間時間割表)に基づき、市立全小・中学校で協力して作成した「さいたま市 Web 学習コン テンツ『スタディエッセンス』」を活用したデジタル授業を実施します。

デジタル授業を通して、臨時休業中においても、児童生徒に等しく基礎的・基本的な学力を習得す る機会を保障することを目的としています。

つきましては、以下を参考にし、お子様が、規則正しく健康的な生活を送り、計画的に学習に取り 組むことができるよう、御協力いただきますようお願いいたします。

なお、御家庭で『スタディエッセンス』を視聴する環境が整っていない場合や、学習の内容に不明 な点がありましたら、各学校に御相談ください。

## <1日の過ごし方>

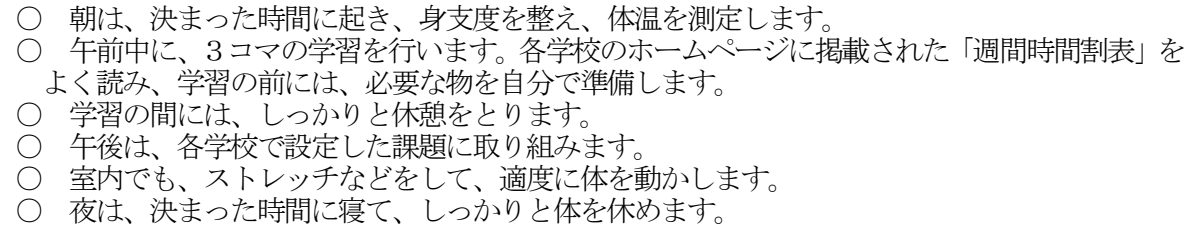

## <デジタル授業の進め方>

① 『さいたま市Web 学習コンテンツ』を視聴できる端末、教科書などの学習用具を準備します。

② 『さいたま市Web 学習コンテンツ』のポータルサイトにアクセスします。

※5月3日送信の学校安心メール「「さいたま市Web 学習コンテンツ『スタディエッセンス』」専 用web サイトへのアクセスの改善について」でお伝えしたURLからアクセスしてください。 また、本メールが届いていない御家庭については、学校にお問い合わせください。

- ③ 「スタディエッセンス」をクリックし、デジタル授業開始前に「朝の会」の動画を視聴します。
- ④ 自分の学年をクリックして、「週間時間割表」の形式で掲載された動画等一覧を表示します。

⑤ 該当の時間の動画を視聴し、学習課題(ワークシート等)を印刷して、学習に取り組みます。

⑥ デジタル授業終了後に「お昼の会」の動画を視聴します。

## <『スタディエッセンス』の公開計画>

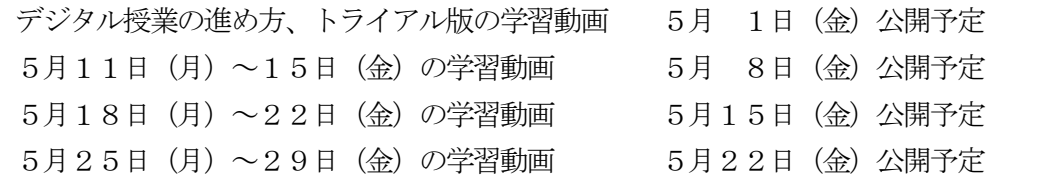